## Утвержден Приказом ПАО Московская Биржа

от 21 сентября 2020 г. № МБ-П-2020-2340

## **Временной регламент проведения торгов на валютном рынке и рынке драгоценных металлов (в новой редакции)**

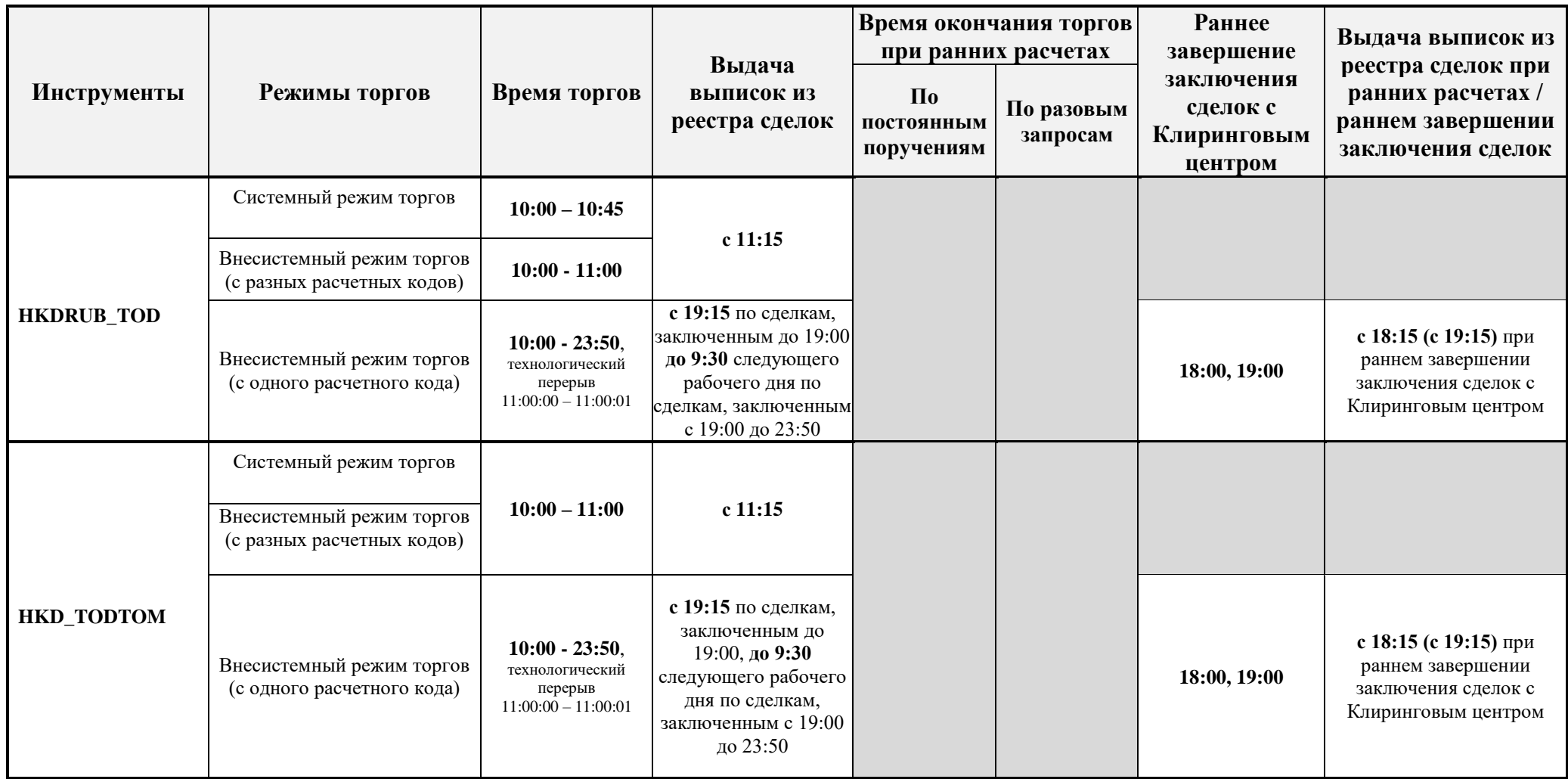

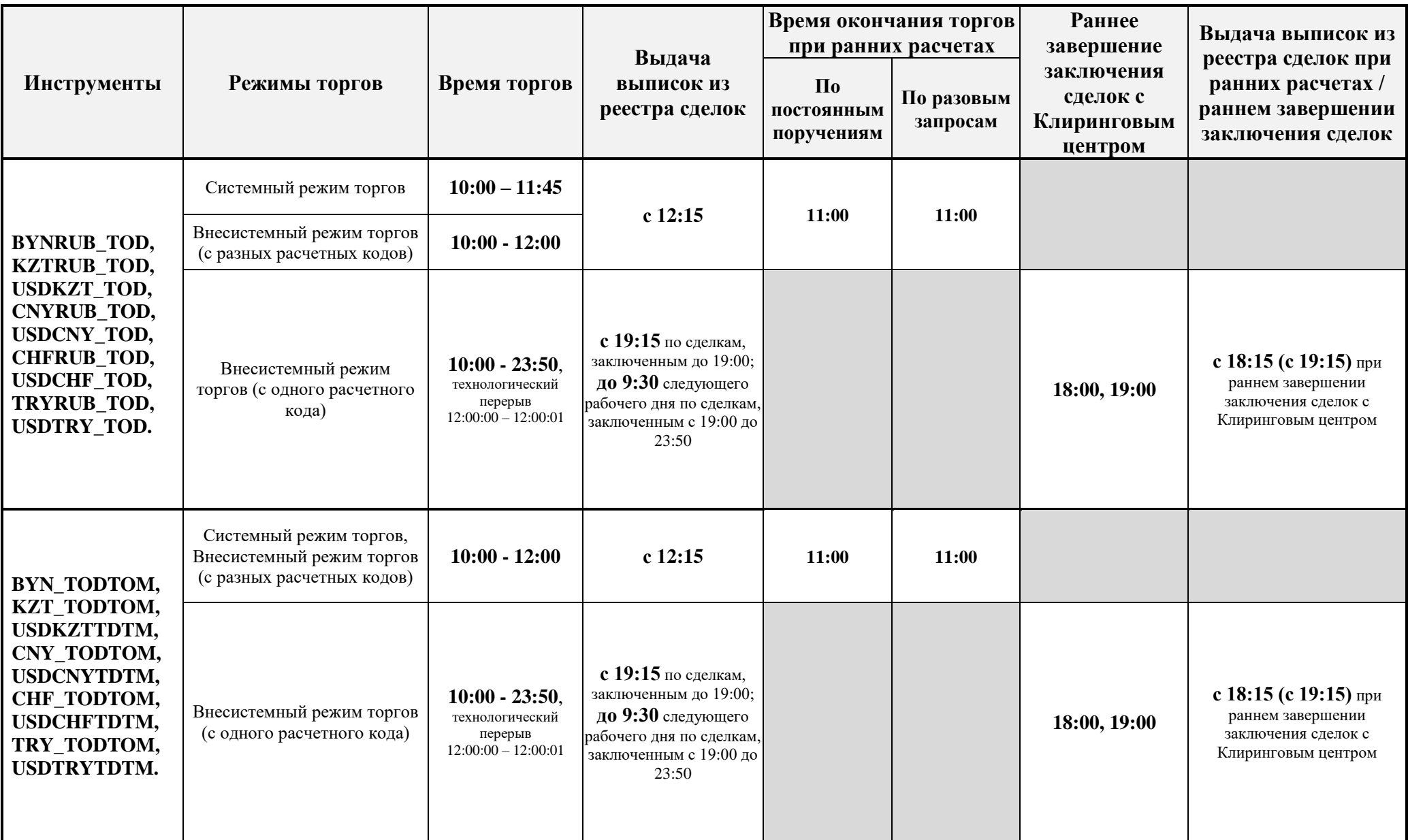

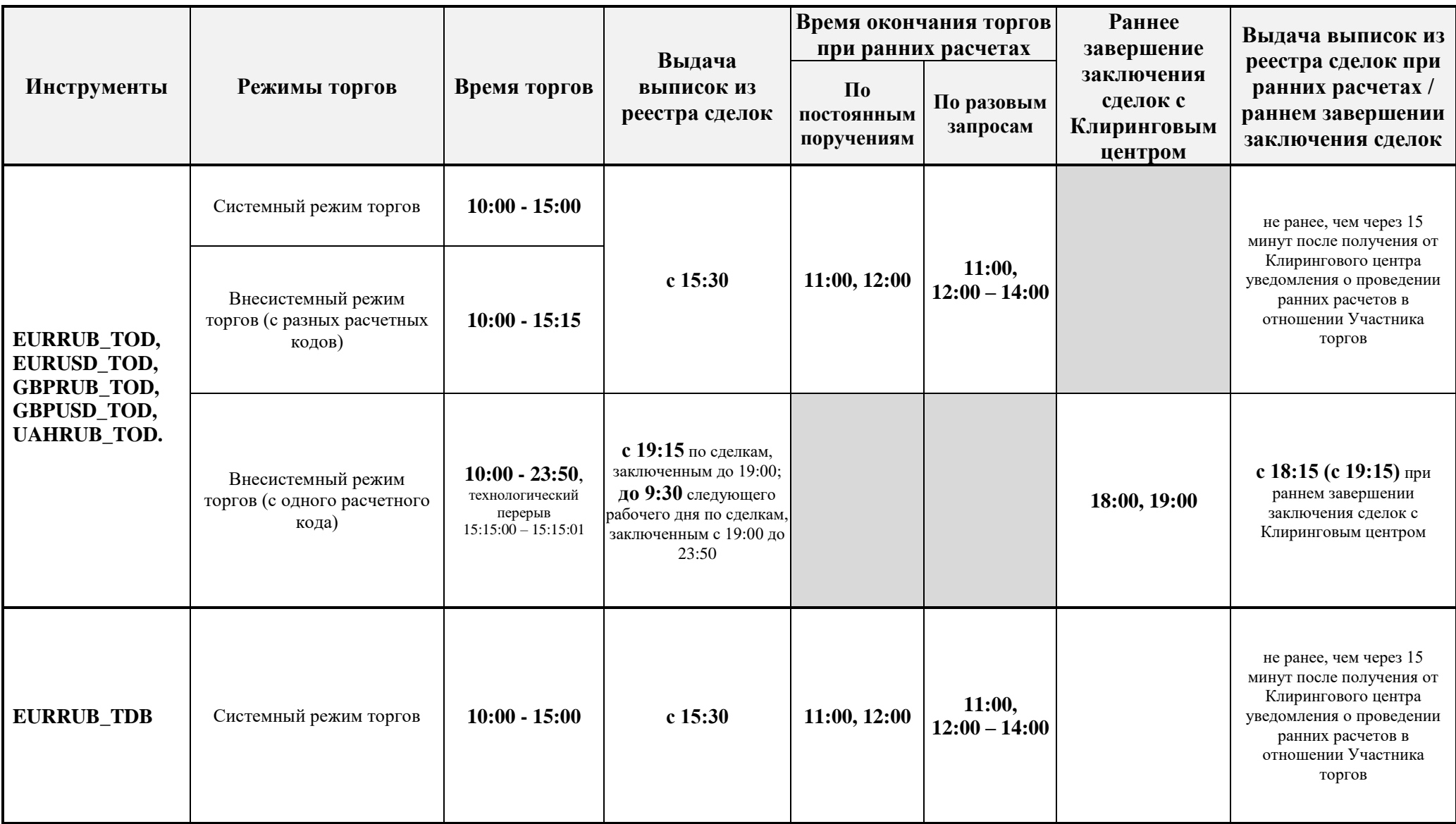

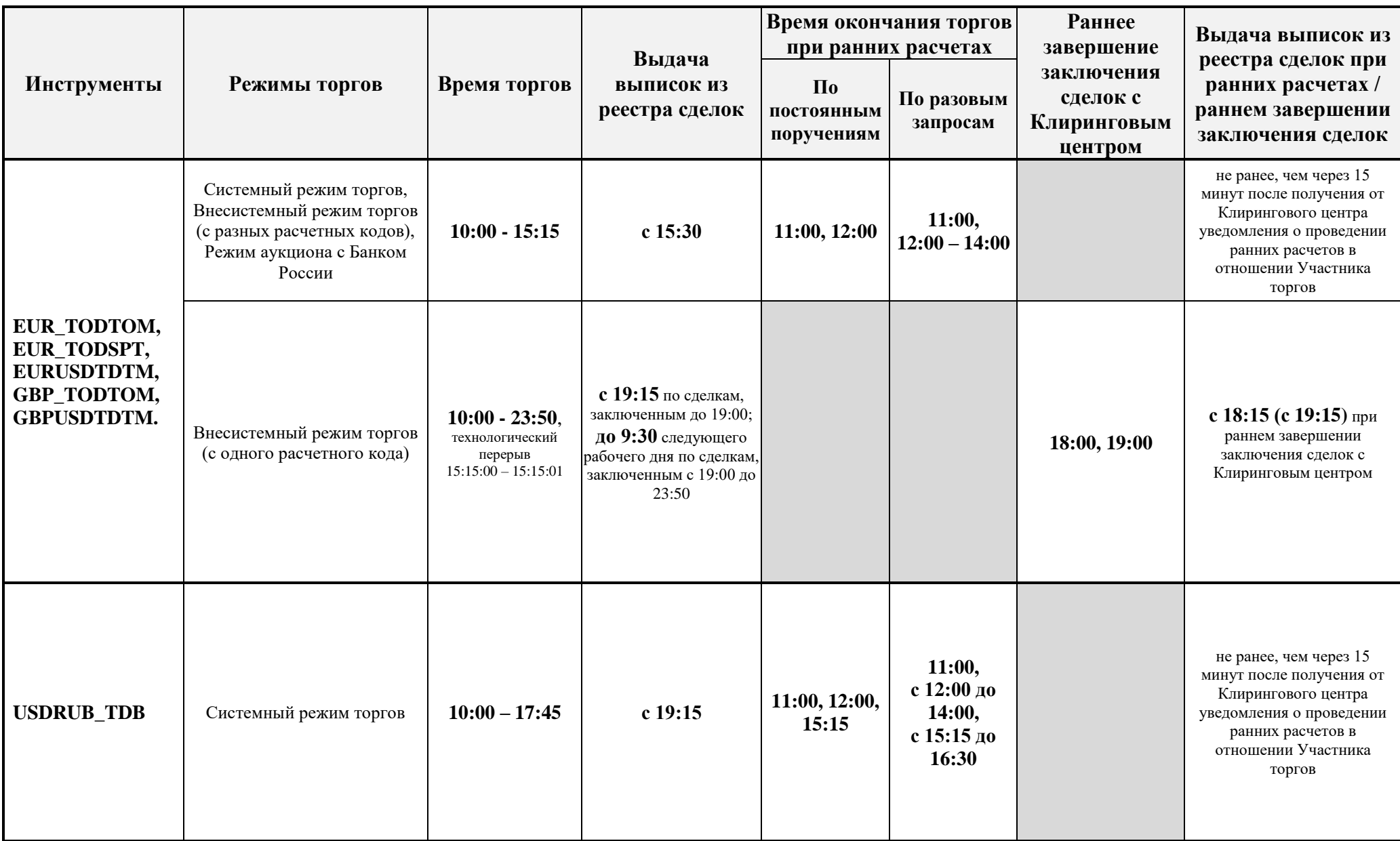

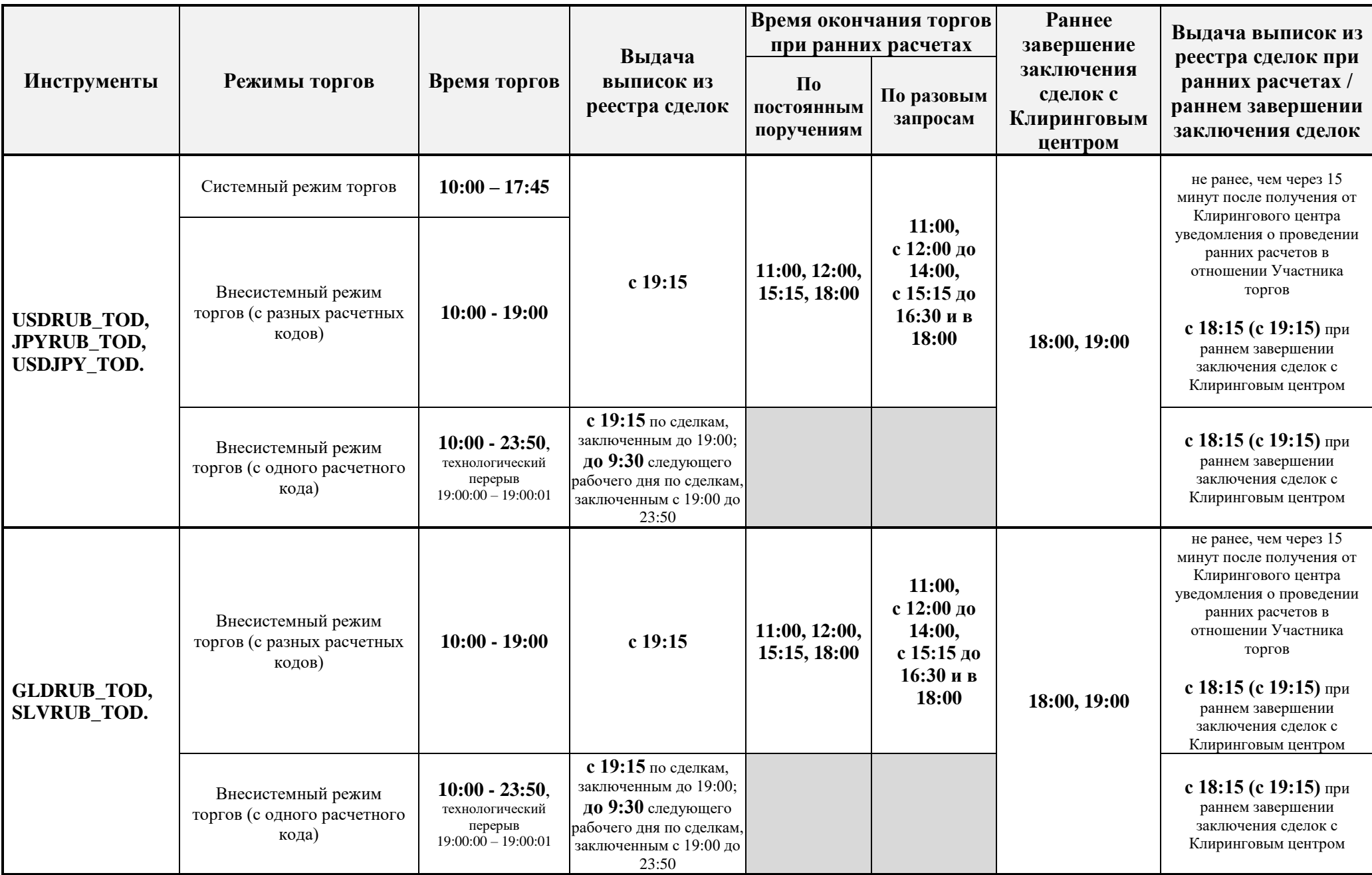

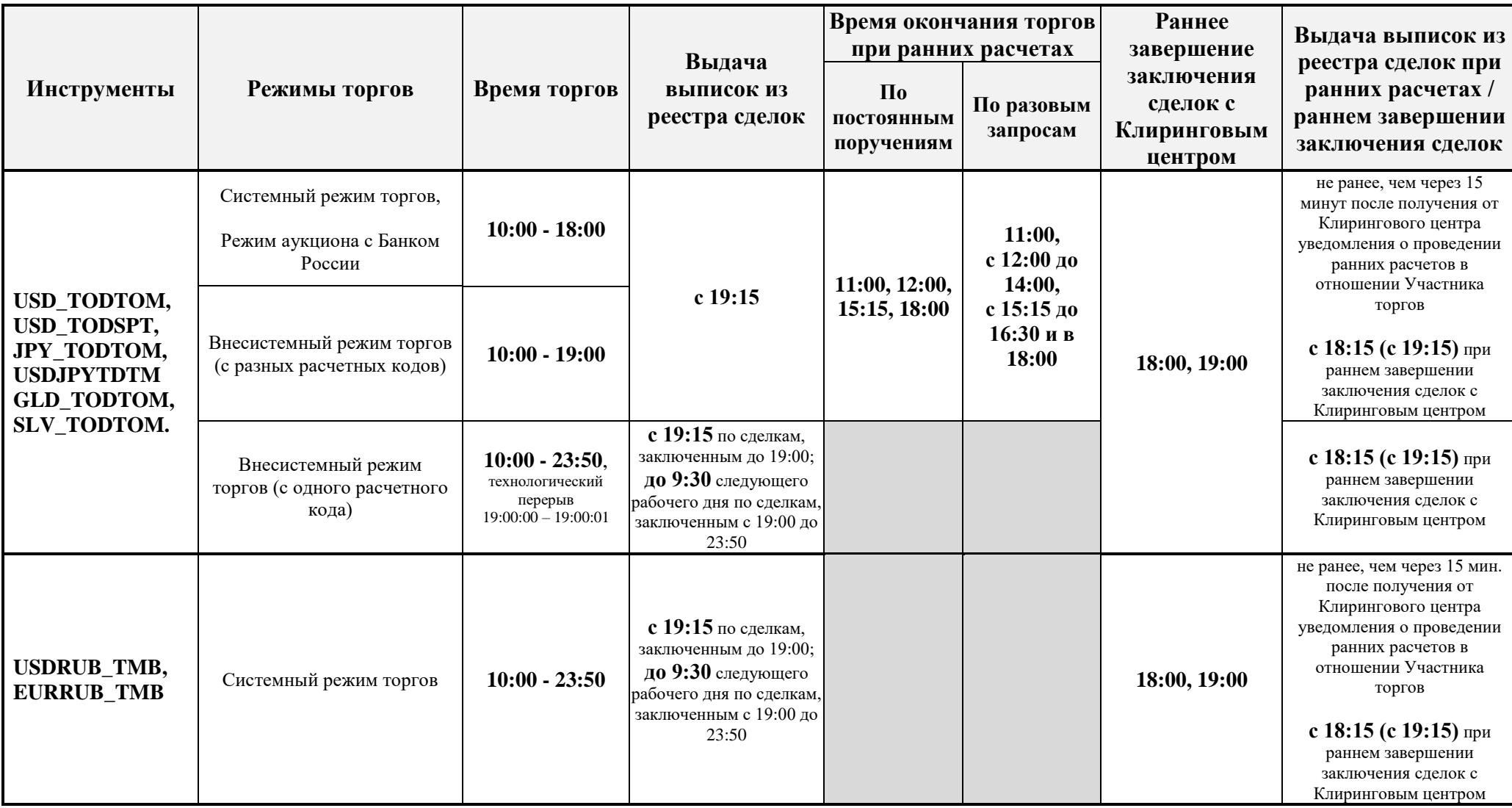

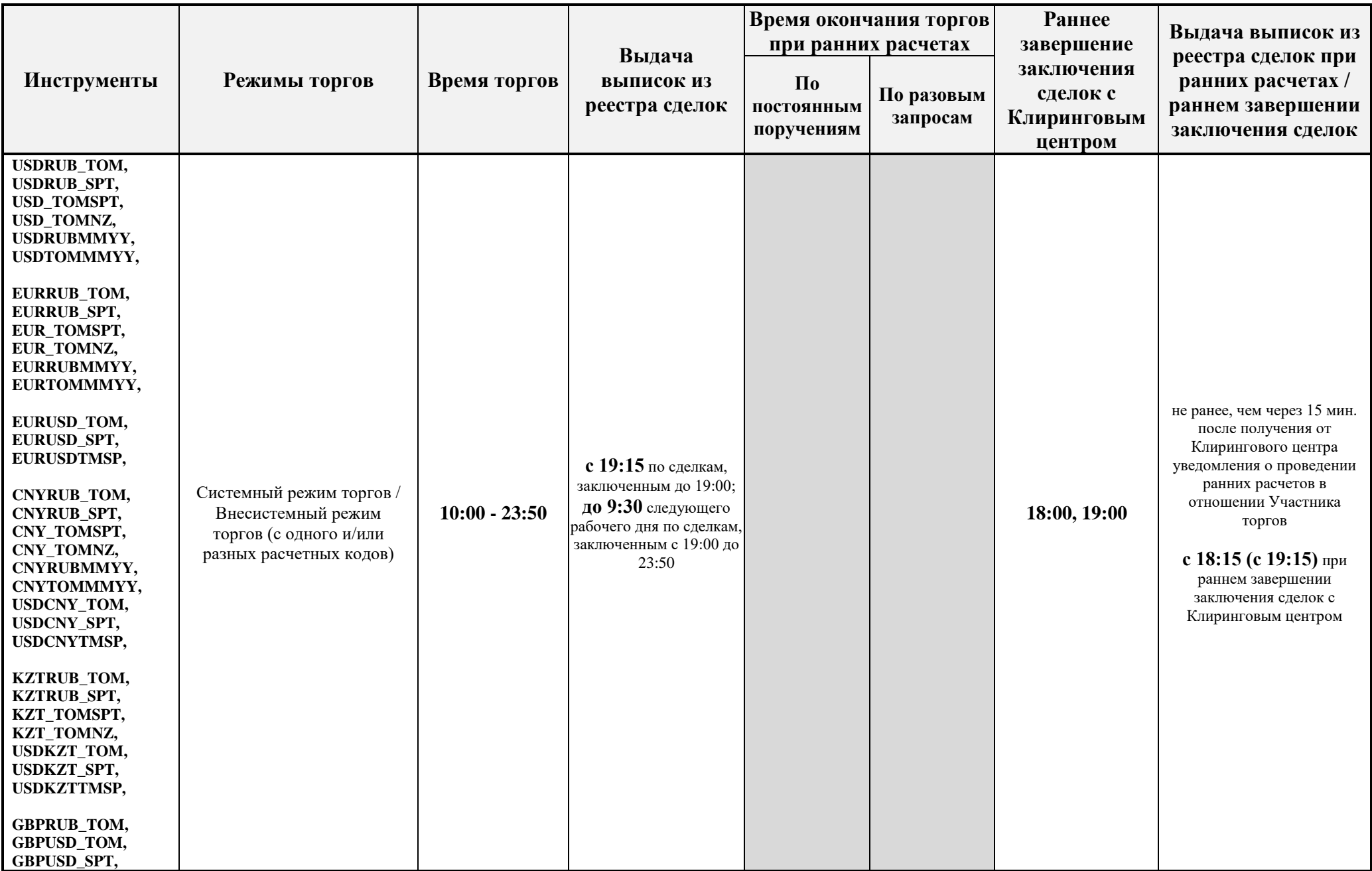

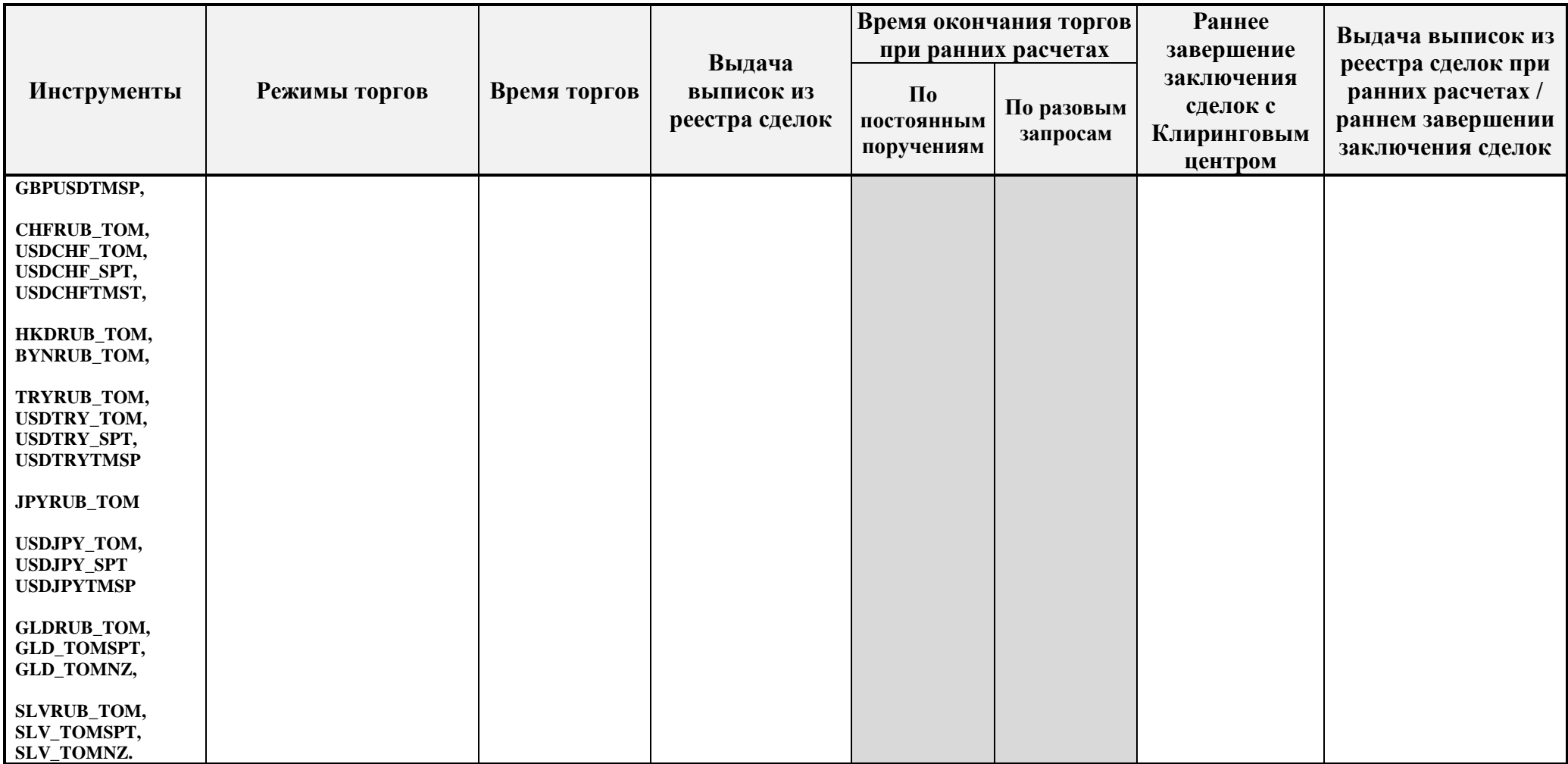

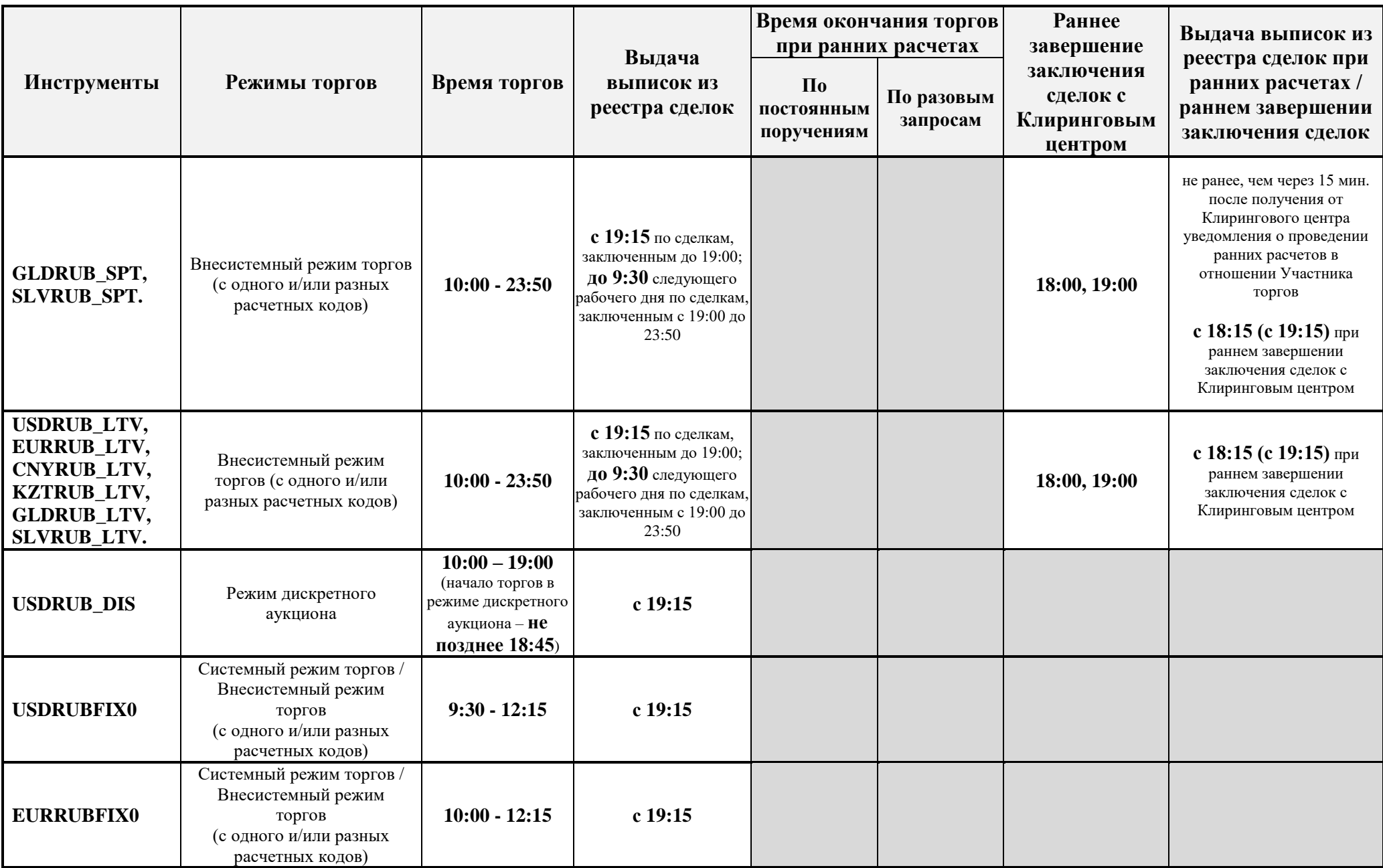

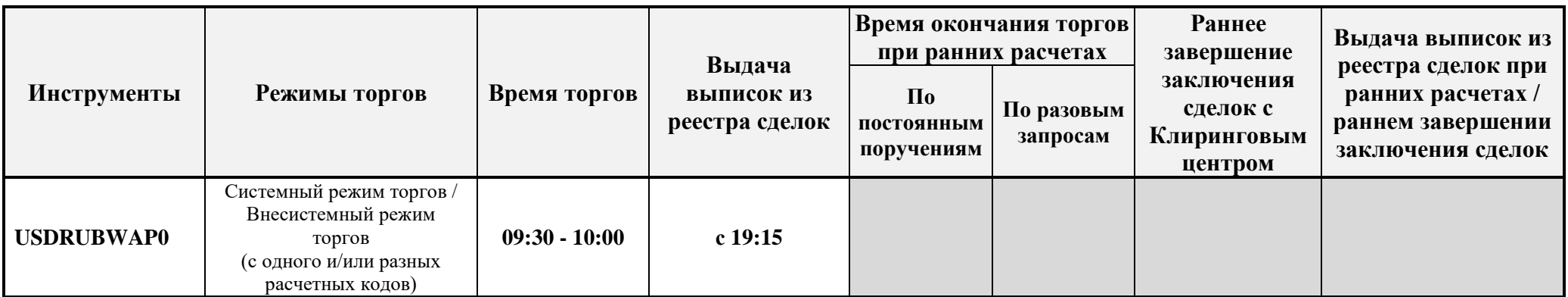

В соответствии с Правилами организованных торгов ПАО Московская Биржа на валютном рынке и рынке драгоценных металлов выдача следующих отчетных документов по требованию Участника торгов - «Выписка из реестра транзакций», «Выписка из реестра транзакций идентификаторов спонсируемого доступа», «Выписка из реестра заявок», «Выписка из реестра сделок (сделки аналитического учета)» осуществляется до 9:30 рабочего дня, следующего за днем подачи заявок/заключения сделок.